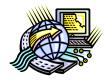

## **Dillon School District Four Technology**

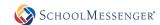

## **SchoolMessenger Opt-In Directions**

1. Text any of the following words (Subscribe, Optin, Opt in, Yes or Y) to the number 67587 or 68453. Press Enter.

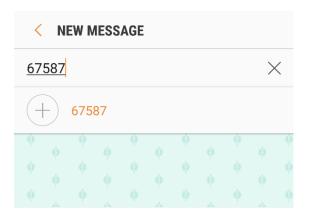

2. For some carriers, you might have to click Y when the following message displays.

Unknown response. Reply Y to subscribe. Text STOP to quit. Msg freq varies. For more information reply HELP.

3. The following message will display when completed.

You're registered 4
SchoolMessenger notifications.
Reply STOP to cancel, HELP for help. Msg&data rates may apply.
Msg freq varies.
schoolmessenger.com/txt